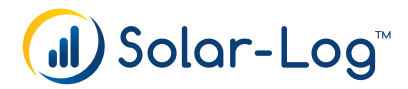

# **PM-Pakete**

Fordert Ihr Netzbetreiber bereits die neue VDE-AR-N 4110 für 2019? Dann kontaktieren  $\begin{array}{c} \hline \end{array}$ Sie bitte unser Supportteam, da die PM Pakete eventuell speziell darauf angepasst werden müssen. Um eine schnelle Bearbeitung zu garantieren, senden Sie die neuen Vorgaben des Netzbetreibers über unser Kontaktformular an unser Supportteam.

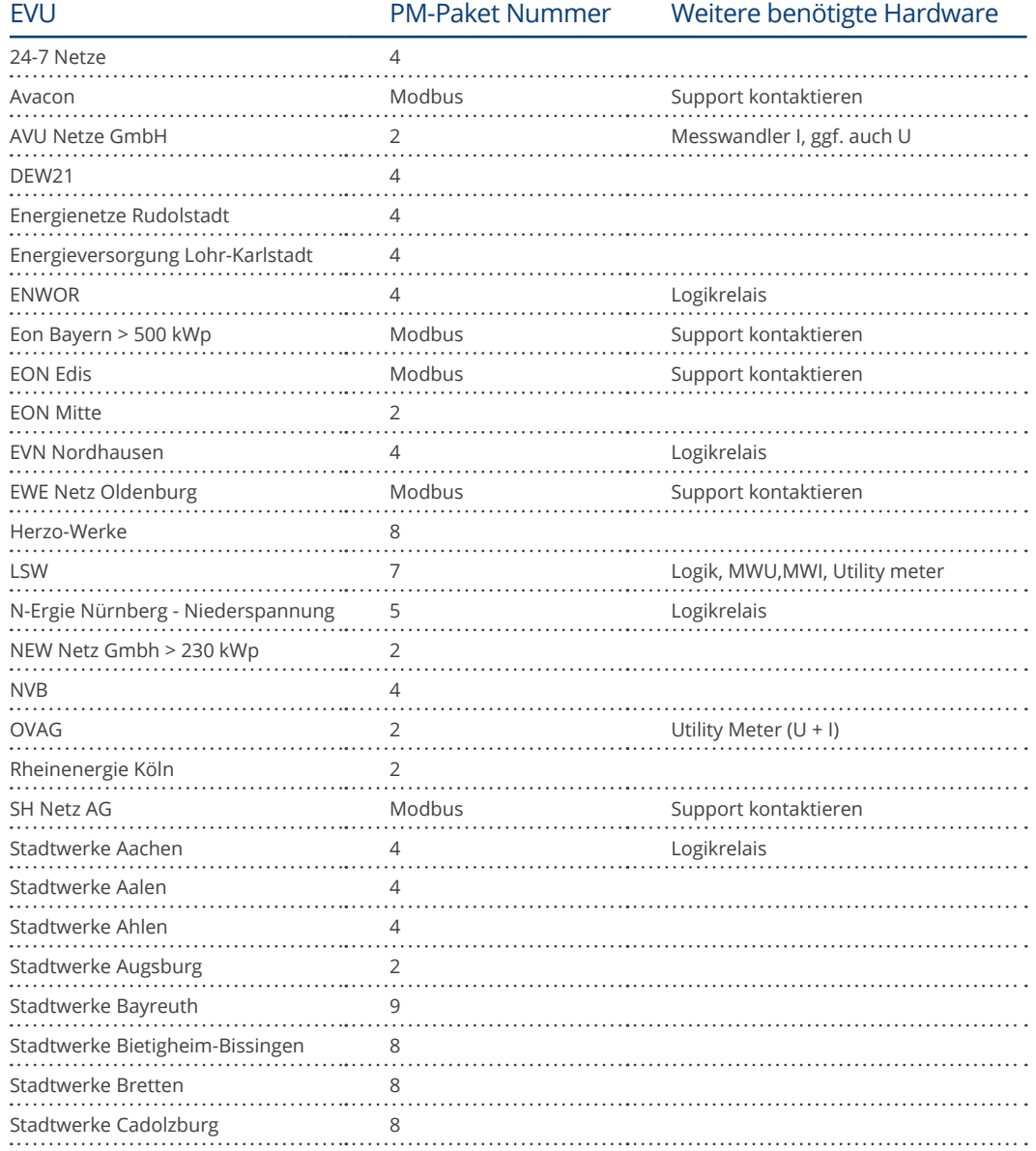

### Benötigte Hardware

## Benötigte Hardware

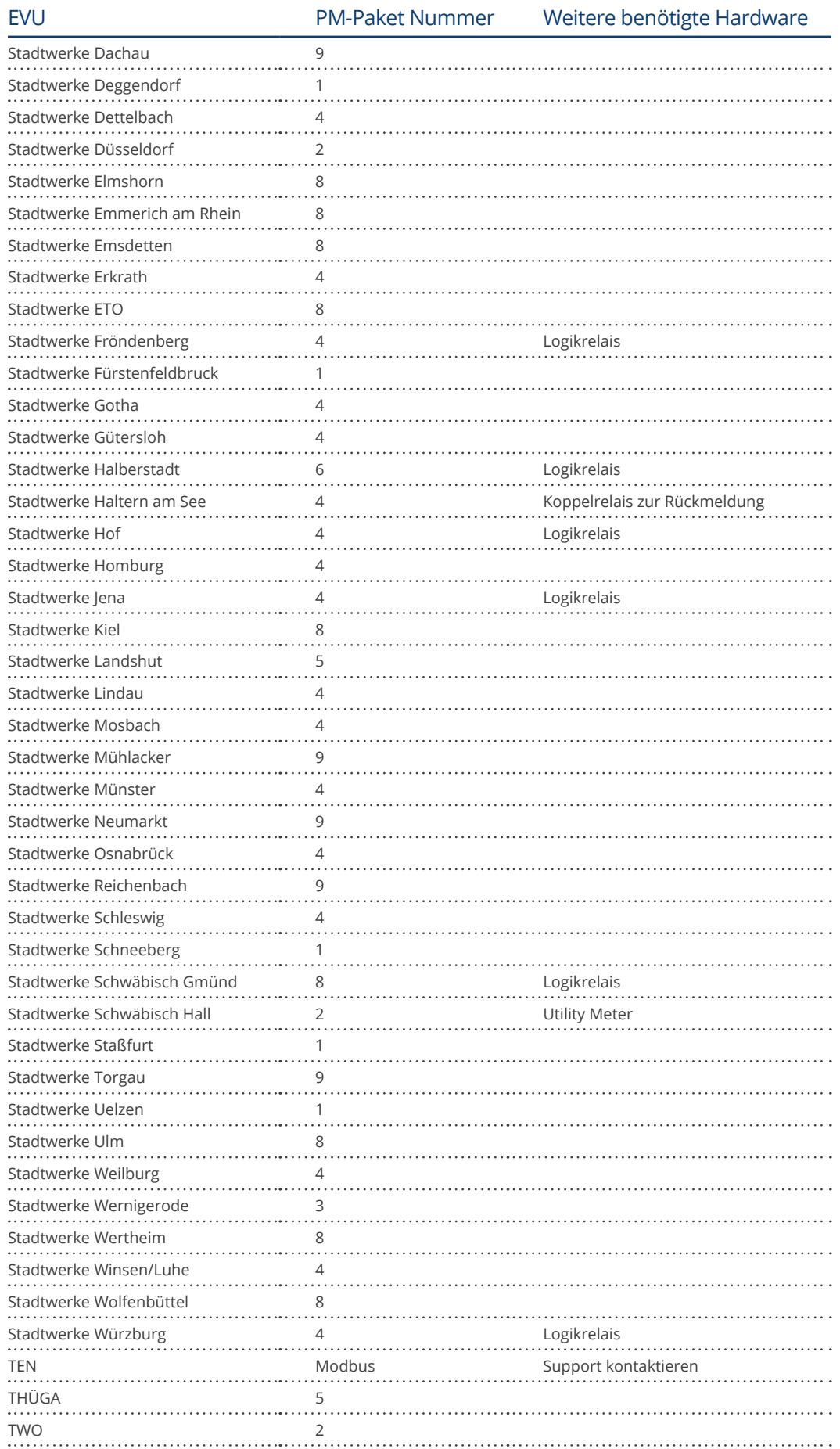

#### Benötigte Hardware

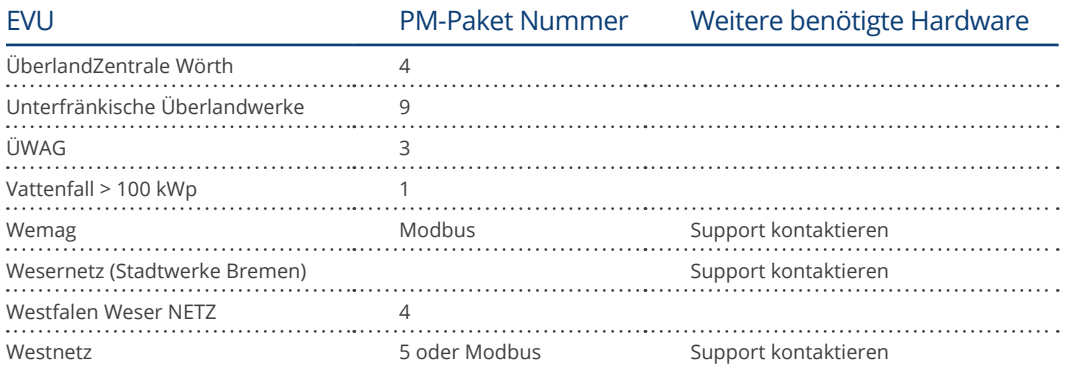

#### **Utility Meter**

Zur Rückmeldung der IST-Einspeisung und/oder Blindleistungsregelung per Q(U) Kennlinie.

#### **Logikrelais**

Zur Wandlung von Impulsen in stabile Zustände. Werden zwischen Rundsteuerempfänger bzw. Fernwirktechnik und Solar-Log™ geschaltet.

#### **Messwandler Strom**

Bei der Messung mit dem Utility Meter darf der Messstrom max. 5A betragen. Wir empfehlen Wandler mit sekundärem Bemessungs- strom = 5A

#### **Messwandler Spannung**

Für die Messung am Mittel- spannungsnetz empfehlen wir eine Nenn- Ausgangsspannung von 100V.

#### **Zwischenrelais**

Teilweise lassen sich Rundsteuer- empfänger und Solar-Log™ nicht direkt koppeln. Daher müssen hier Zwischenrelais eingesetzt werden.

#### **Messwertumformer**

Die Rückmeldungen der IST-Einspeisung werden nach EVU Vorgaben über Messwertumformer generiert.